# **SÅ FÅR DU ETT BRA RESULTAT** LASERGRAVERING I TEGEL

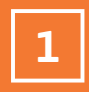

### **Välj storklek på teglet du vill lasergravera.**

Du kan välja mellan tegel i danskt normalformat och Ultima tegel i långformat.

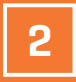

#### **Välj ett teckensnitt.**

Du kan välja mellan de teckensnitt, som är installerade på din dator. Se till att din text inte överskrider linjerna, som indikerer teglets mått.

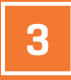

#### **Spara som Word-dokument.**

Klicka på Arkiv och spara filen som Word-dokument. Skicka sedan filen till info@randerstegel.se

## **TACK FÖR DIN BESTÄLLNING**

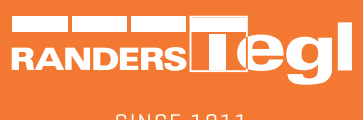

**SINCE 1911**